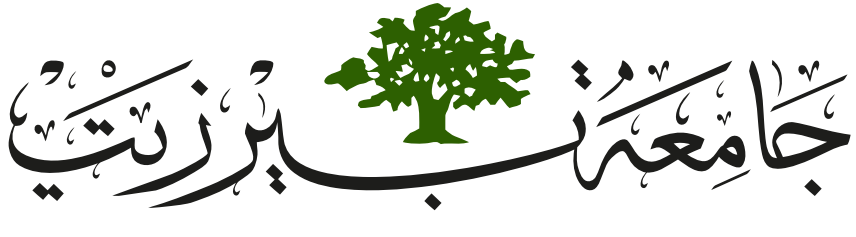

# BIRZEIT UNIVERSITY

Department of Electrical & Computer Engineering ENCS101 - Course Name

# Report Title

Prepared by: Student's Name Instructor: Instructor's Name **Date:** May 6, 2022

### Abstract

You can check the cites.bib in order to add references (it would be automatically added to the report once you cite it<sup>[\[1\]](#page-7-0)</sup> with  $\c{tag}$ . For the figures I do not prefer static figures, I like to generate them with TikZ, but in case you've needed some static figures you can add them to the assets directory to keep your files organized.

### **Contents**

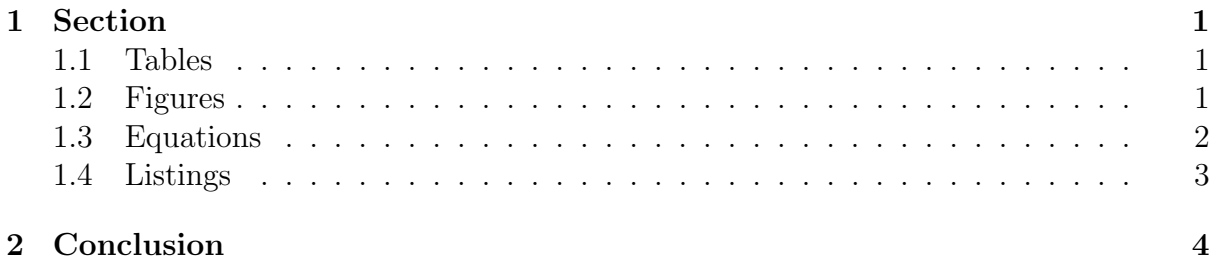

### <span id="page-3-1"></span><span id="page-3-0"></span>1 Section

#### 1.1 Tables

<span id="page-3-6"></span>Tables can be built and labeled like this, adding a new row requires adding new line of entries, separated by  $\&$  and ends with  $\setminus\setminus$ , while adding new column requires adding 1 in the \begin{tabular}{llll} part.

| Title 1 Title 2 Title 3 Title 4 |  |
|---------------------------------|--|
| Entry 1 Entry 2 Entry 3 Entry 4 |  |
| Entry 5 Entry 6 Entry 7 Entry 8 |  |

Table 1: Table Caption

#### <span id="page-3-2"></span>1.2 Figures

<span id="page-3-4"></span>you can add figures with captions, also you may label them and reference them again with  $\ref{fig:fig1}.$ 

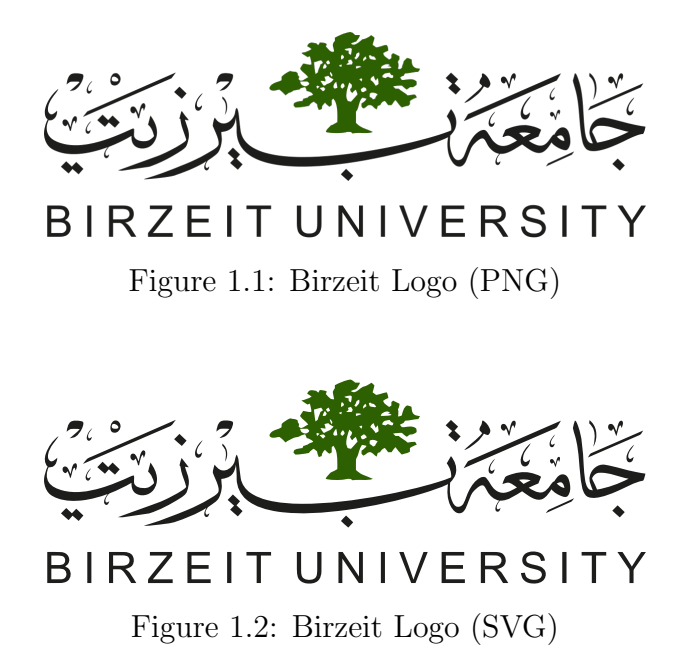

<span id="page-3-5"></span>Or you can generate figures using TikZ, I've provided some styles to generate block diagrams as in Figure [1.3,](#page-4-1) but I won't be able to explain TikZ syntax for you so please try figure it out by yourself (it isn't hard to understand). Also you can add subfigures using subfigure environment<sup>[1](#page-3-3)</sup>.

<span id="page-3-3"></span><sup>&</sup>lt;sup>1</sup>Environment means a block surrounded by  $\begin{array}{c}$  hegin{envname} and  $\end{array}$  and  $\end{array}$ 

<span id="page-4-1"></span>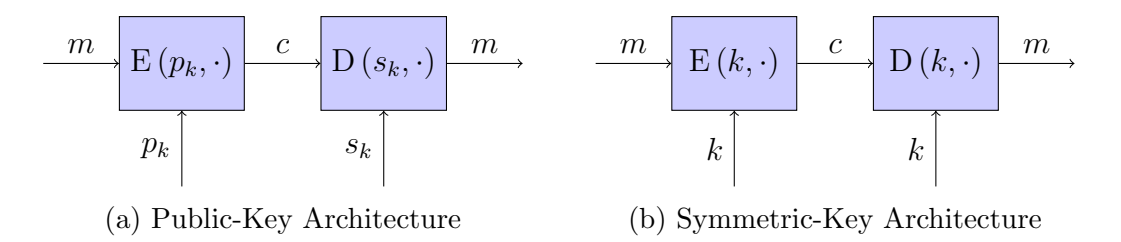

Figure 1.3: Public-Key vs. Symmetric-Key: Architecture

#### <span id="page-4-0"></span>1.3 Equations

you can use align environment to insert aligned equations like this

$$
\tau = 28 \ s \tag{1}
$$

$$
\omega = 2\pi \frac{2}{60} = 0.209 \ rad/s \tag{2}
$$

$$
lag = \frac{\theta(\omega)}{\omega} = \frac{\arctan(\omega \tau)}{\omega}
$$
  
= 
$$
\frac{\arctan(0.209 \cdot 28)}{0.209}
$$
  
= 6.69 s (3)

or you can insert \notag at the end of each line to prevent it from being enumerated.

$$
\tau = 28 s
$$
  
\n
$$
\omega = 2\pi \frac{2}{60} = 0.209 rad/s
$$
  
\n
$$
lag = \frac{\theta(\omega)}{\omega} = \frac{\arctan(\omega \tau)}{\omega}
$$
  
\n
$$
= \frac{\arctan(0.209 \cdot 28)}{0.209}
$$
  
\n= 6.69 s

And you can insert one line equation with equation environment.

$$
A = 15 \cdot B \tag{4}
$$

and equation\* environment to prevent the equation from being enumerated.

$$
A = 15 \cdot B
$$

And inline math if you want with  $E$ xpression\$ like this  $A = 15$ .

#### <span id="page-5-0"></span>1.4 Listings

<span id="page-5-1"></span>Listing [1.1](#page-5-1) shows a sample listing for C++ code.

```
#include <iostream>
#include <algorithm>
using namespace std;
int main() {
    int n; cin \gg n;
    int a[n];
    for (int i = 0; i < n; ++i)
        cin \gg a[i];
    sort(a, a + n);for (int i = 0; i < n; ++i)
         cout \langle \cdot \rangle a[i];
    return 0;
}
```
Listing 1.1: Sample Code

<span id="page-5-2"></span>Listing [1.2](#page-5-2) shows a sample listing for shell session.

\$ g++ main.cpp \$ ./a.out 4 3 2 4 1 1 2 3 4

Listing 1.2: Sample Output

### <span id="page-6-0"></span>2 Conclusion

Feel free to use this template for your reports.

### <span id="page-7-0"></span>References

[1] J. Jonsson and B. Kaliski, "Public-Key Cryptography Standards (PKCS) #1: RSA Cryptography, Appendix A.2 Scheme identification," Internet Requests for Comments, RSA Laboratories, RFC 3447, February 2003. [Online]. Available: <https://www.ietf.org/rfc/rfc3447.txt>

## List of Figures

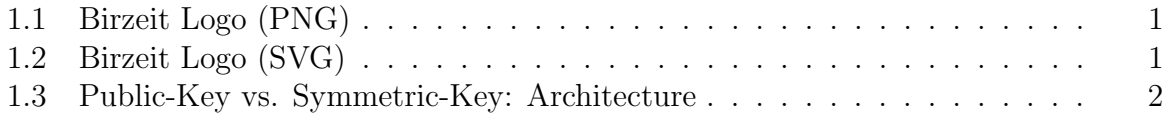

## List of Tables

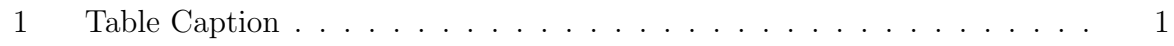

## List of Listings

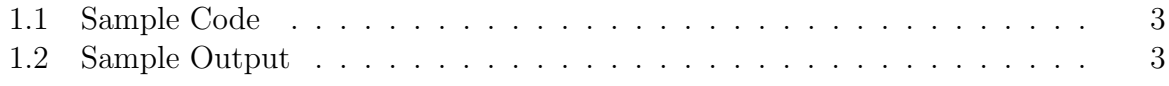